# **baixar pixbet**

- 1. baixar pixbet
- 2. baixar pixbet :apostas eleições bet
- 3. baixar pixbet :blackjack casino

### **baixar pixbet**

#### Resumo:

**baixar pixbet : Seu destino de apostas está em calslivesteam.org! Inscreva-se agora para desbloquear recompensas incríveis e entretenimento sem fim!**  contente:

O

aplicativo de aposta Pixbet

é a casa de apostas que oferece saques rápidos e seguros pelo PIX em baixar pixbet minutos. Com a versão otimizada do aplicativo para Android e iOS, você poderá realizar suas apostas com facilidade e aproveitar as promoções e bônus disponíveis. No artigo abaixo, mostraremos como baixar e utilizar o aplicativo Pixbet para aumentar suas ganâncias nos jogos. O que é o Aplicativo de Apostas Pixbet?

O aplicativo Pixbet é uma plataforma de apostas online que permite aos usuários realizar apostas em baixar pixbet várias modalidades esportivas e games de cassino, como futebol, basquete, vôlei, tennis, entre outros. Com um design moderno e prático, o aplicativo é fácil de usar e navegar, oferecendo uma experiência de apostas em baixar pixbet alta qualidade. [world poker](https://www.dimen.com.br/world-poker-2024-07-19-id-49255.html)

### **baixar pixbet**

As apostas múltiplas, também conhecidas como acumuladas ou parlays, são uma estratégia em baixar pixbet que você combina várias seleções individuais em baixar pixbet apenas uma única aposta. Para ganhar uma aposta múltipla, todas as seleções incluídas no bilhete de aposta devem ser vencedoras. Neste artigo, abordaremos como fazer uma aposta múltipla na Pixbet, um site popular de apostas esportivas online.

#### **baixar pixbet**

Uma aposta múltipla é uma aposta composta por 2 ou mais apostas individuais. Esse agrupamento das apostas gera um multiplicador de pagamento maior, com a condição de que todas as apostas precisam ser acertadas para a aposta múltipla ser considerada ganhadora.

#### **Como Apostar na Pixbet em baixar pixbet Múltiplas**

Para apostar na Pixbet em baixar pixbet múltiplas, siga os seguintes passos:

- 1. Cadastre-se na Pixbet e abra uma conta de jogador.
- 2. Faça um depósito para ter dinheiro para aplicar em baixar pixbet suas apostas.
- Faça seu bilhete de aposta múltipla escolhendo as seleções em baixar pixbet diferentes 3. partidas, categoria ou eventos.
- 4. Defina o valor que deseja apostar e clique em baixar pixbet "Colocar Aposta".

#### **Regras para as Apostas Múltiplas**

É importante lembrar que na Pixbet as apostas múltiplas destinam-se apenas a partidas diferentes. No entanto, o jogador pode apostar na mesma categoria, ou seja, em baixar pixbet três eventos de Futebol, por exemplo. Se uma partida for cancelada ou adiada, a aposta ainda será considerada válida, e o valor da aposta será reembolsado se a seleção for cancelada.

### **Conclusão**

As apostas múltiplas podem ser uma estratégia emocionante e gratificante para aqueles que desejam aumentar suas chances de ganhar grandes prêmios. No entanto, é importante lembrar que as apostas múltiplas exigem maior pesquisa e análise antes de se colocar a aposta. Então, estude as equipes, os jogadores e os jogos antes de jogar e não tente se recuperar de uma perda com uma aposta maior. Faça apenas apostas que possa permitir-se perder e divirta-se jogando.

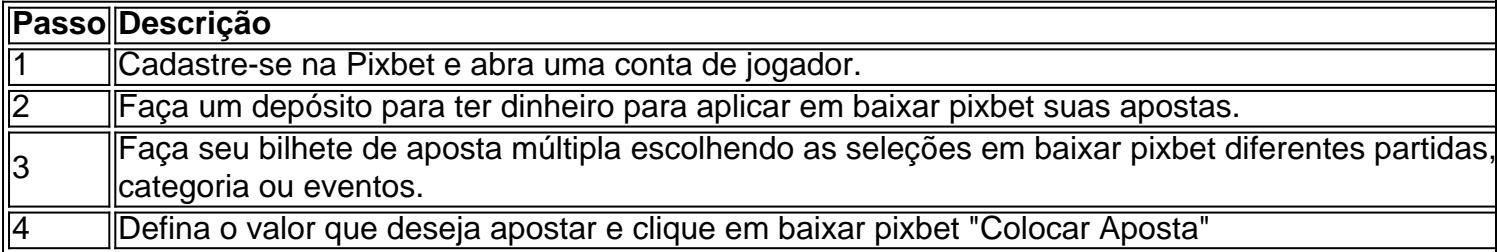

Agora que você sabe como fazer uma aposta múltipla na Pixbet, é hora de começar a jogar e divirt

### **baixar pixbet :apostas eleições bet**

No mundo dos jogos de casino online, o Aviator ganhou popularidade nos últimos anos, e o Robô Aviator no Pixbet é uma ferramenta que está ajudando muitos jogadores a incrementar suas ganhas.

O Que É o Robô Aviator no Pixbet?

O Robô Aviator no Pixbet é um recurso que fornece serviços e produtos de apostas online, especializando-se em baixar pixbet previsões de apostas no futebol e no jogo Aviator do Pixbet. Quando e Onde Utilizar o Robô Aviator no Pixbet?

O Robô Aviator no Pixbet pode ser utilizado sempre que desejar fazer apostas no jogo Aviator, no site Pixbet. Ele auxiliará em baixar pixbet fazer previsões de apostas e em baixar pixbet enviar sinais automaticamente através de estratégias prontas para o jogo.

Desde baixar pixbet fundação em baixar pixbet 2010 na Paraíba pelo empresário Ernildo Júnior, a Pixbet vem se consolidando como uma das mais conceituadas casas de apostas do País. Com diversas modalidades esportivas e um cassino online, a Pixbet oferece aos seus usuários uma experiência completa e emocionante.

Por que Baixar o Aplicativo Pixbet?

Baixar o aplicativo Pixbet oferece várias vantagens, como acesso rápido e fácil a suas apostas preferidas e funcionalidades adicionais, como notificações em baixar pixbet tempo real de resultados e eventos esportivos.

Baixando o Aplicativo: Passo a Passo

Para baixar o aplicativo Pixbet em baixar pixbet seu dispositivo móvel, siga as etapas abaixo:

## **baixar pixbet :blackjack casino**

Fale conosco. Envie dúvidas, críticas ou sugestões para a nossa equipa dos contos de abaixão: Telefone: 0086-10-8805 0795

E-mail: portuguesxinhuanet.com

Author: calslivesteam.org Subject: baixar pixbet Keywords: baixar pixbet Update: 2024/7/19 17:19:39